## **WIFI OPSÆTNING**

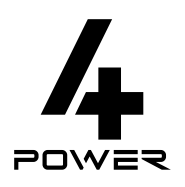

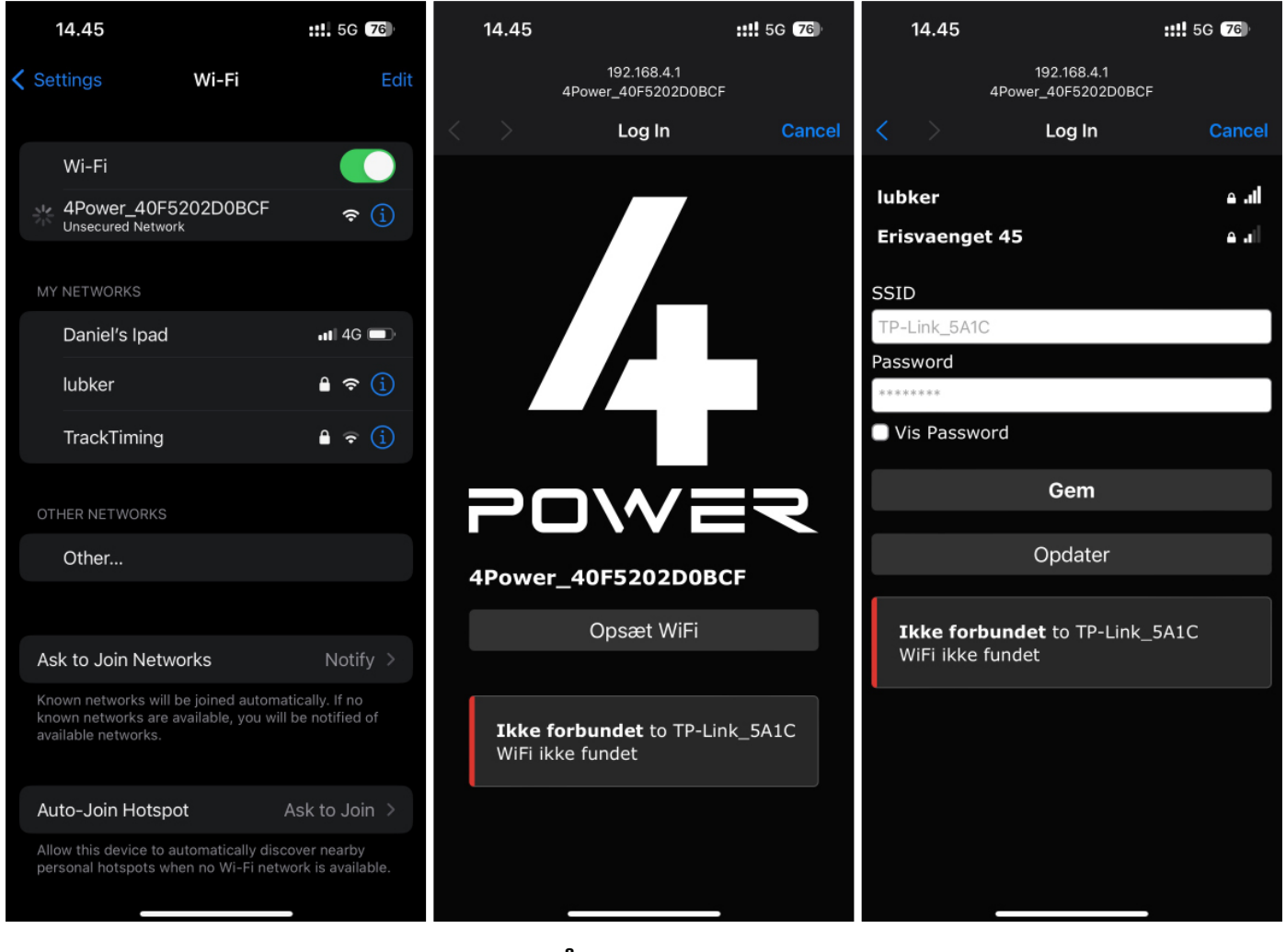

**FORBIND TIL WIFI NETVÆRKET: 4POWER\_XXXX** 

KLIK PÅ "OPSÆT WIFI".

## **VÆLG NETVÆRK INDTAST PASSWORD**

## **BRUG FOR HJÆLP?**

**VI ER KLAR PÅ TLF OG MAIL** \*45 50591055 **MAIL@4POWER.DK** 

## **DEL DIN OPLEVELSE PÅ TRUSTPILOT**

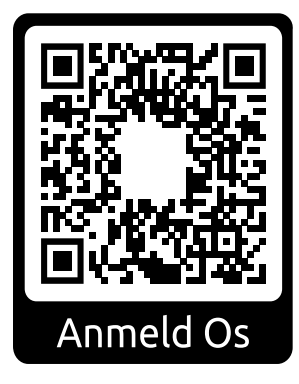